**Photoshop cs6 xpress pro for windows xp**

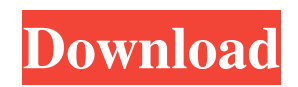

www.powerdirector.com \* \*\*Actions:\*\* www.softimagepro.com/a dobe-actions.php \* \*\*Adobe After Effects:\*\* www.adobe.com/products/aftereffects/

www.adobe.com/photoshop \* \*\*MacPaint:\*\* www.webdeluxe.com/al ex/indexmac.htm \* \*\*Photoshop Elements:\*\* www.adobe.com/products/ photoshop-elements/ \* \*\*Live Paint Shop Pro:\*\* www.dynamarts.com/lps \* \*\*GIMP:\*\* www.gimp.org \* \*\*PowerDirector:\*\*

**Download Photoshop Win Xp Crack With Keygen**

\* \*\*Photoshop:\*\*

This guide shows you how to edit images in Photoshop Elements 2020! PSE photoshop basics explained Photoshop Elements and Photoshop are two different tools. They share some basic functions, but are quite different in how they perform different tasks. Photoshop Elements is a graphics editor, focused on editing photos. It focuses on saving and organising photos into albums and helping you edit photos quickly. In this section, we will take a look at how to save a file, export it, and apply special effects to edit an image. Photoshop is a professional tool, aimed

## at editing images. It contains several tools that work with two types of layers; vector and raster. The vector layers are flexible, while the raster layers are fixed. We will take a look at how to create a selection, remove pixels and manipulate shadows in this section. You can easily switch between the Photoshop Elements, Elements and Photoshop workflows. In this tutorial, we will use Photoshop Elements for our editing, but you can use Elements or

Photoshop for different tasks. Also, Photoshop Elements can easily save your work as a.psd file to process in Photoshop. If you are ready to learn how to save, open and export in

Photoshop, we recommend you start with the second chapter! Working with the Create a New File command To create a file in Photoshop Elements, go to the File menu and choose Create a New File. Choose Photoshop Elements in the left-hand column, then choose any folder you want and click Save. Click once to open the folder, then in the right-hand pane, you can choose a preset template. This is where you create files that are similar to other files in your folder. If you don't have a preset template, you can click Create a New File from a Template. On the next screen, you can choose from any of the templates that are available. Go through

the options carefully until you find one that suits your needs. When you're done, click Save. This completes the process of creating a new file. How to open a file Open an image in Photoshop Elements Open a file in Photoshop Elements When you create a new file in Photoshop Elements, you can open the file immediately. In the File menu, you can choose Open. You will see the file name listed under 'Original'. Click on the file name to open it. You can use the File 05a79cecff

Q: Binding a value to a selector I have the following code to select all divs with the class name foo .foo  $*$  { fontsize: 7px; I need to be able to bind the height of the parent to these selectors. Can someone tell me what would be the best way to approach this? A: .foo \* { height: 8px; } Have a look at css units. Delivery of DNA to cranial neural tube of chick embryos by in ovo electroporation. This chapter describes a protocol for gene delivery to the chick neural tube using electroporation. The transfection efficiency is high as is the selectivity of the method. The protocol

described in this chapter exploits the fact that both the apical surfaces and/or basal surfaces of the neural tube are accessible to the solution. The method can also be used to study the expression of exogenous proteins.The city of Detroit has agreed to pay former Michigan State University basketball coach Tom Izzo \$2.1 million for the state's dispute with Izzo over unpaid overtime and vacation pay. The Michigan Supreme Court on Wednesday unanimously affirmed a lower court's ruling that found Izzo was entitled to overtime pay and vacation pay he was denied by Michigan State University. Izzo's attorney, Mike

Richmond, confirmed the agreement Friday, saying it was to avoid a long, expensive legal battle. "We certainly know that the money is owed to him," Richmond said. "We're happy for him." The State Employees Retirement System, or SER, issued a statement saying it is committed to being fair to all school employees and believes its personnel policies should be followed when compensating employees for wages owed. Michigan State University spokesperson Emily Guerrant said on Saturday that the university has reviewed the ruling and does not expect to pay any additional money. Izzo had become an MSU basketball legend

under his tenure, leading the Spartans to a Big Ten tournament title in 2000. He has no comment on the case, his attorney said. Izzo was an MSU assistant from 1996-2005 and head coach from 2001 to 2005. He's averaged 63 wins per season in those 16 years, making him only the second coach to reach at least 60 regularseason victories at MSU. He<sup>•</sup>

**What's New in the?**

The Philadelphia Union have been victorious in three of their first four games of the 2018 Major League Soccer regular season. The Union sit in a tie with the Columbus Crew for first in the Eastern Conference with a 6-1-1 record. Obviously, the team's head coach, Jim Curtin, and the club are enjoying these early results. Yet, Curtin said he doesn't pay any attention to how his team is performing at the moment. "I'm a long term player and like I said, I don't think at all about what we're doing this year," Curtin said following training on Tuesday. "We think about our team because I do think about the team. We're a club, we're a club that has standards. We're a club that has a team that, no matter who's up on the roster, is going to play like it's the best team in the league. That's how we've

always done it. I think that's the most important thing." "I do think about the team because we're a club that has standards. We're a club that has a team that, no matter who's up on the roster, is going to play like it's the best team in the league. That's how we've always done it." – Jim Curtin The Union's success is no surprise to Curtin. In fact, he said he's seen the team grow since his arrival last year. "I think that players, they keep improving. I think the team was a team that wanted to be better. I think they wanted to be better on the field and better as a team. I think that the players, they go through the preseason and into the season and as the

season goes on they just take on the persona of a team," Curtin said. "I think players are watching films together. I think players are doing extra work, training together. I think there's a lot of things that go into it." Curtin, who was hired as the Union's head coach in December 2016, said he sees all of the hard work on the field paying off. "I think we

**System Requirements For Download Photoshop Win Xp:**

• 64-bit (x86) Windows OS with 4GB+ RAM. •. NET Framework 4.0 or higher • Microsoft.NET Framework 4.6.1 or higher (Available as a.NET Core app) • Visual Studio 2015 Update 3 or higher. • Visual Studio 2017 or higher with the Windows Desktop extensions installed. • IE11, Firefox, or Chrome for Windows OS • Microsoft Edge •

Internet Explorer 11 for Linux • Chrome for Linux • Firefox for Linux

[https://mykingdomtoken.com/upload/files/2022/07/icP2KWSIujxg82DJhTss\\_01\\_4e3dcdface762c6ce849750f29b6ebba\\_file.pd](https://mykingdomtoken.com/upload/files/2022/07/icP2KWSIujxg82DJhTss_01_4e3dcdface762c6ce849750f29b6ebba_file.pdf) [f](https://mykingdomtoken.com/upload/files/2022/07/icP2KWSIujxg82DJhTss_01_4e3dcdface762c6ce849750f29b6ebba_file.pdf)

<https://www.thepostermafia.com/2022/07/01/free-download-of-photoshop-6/>

[https://secure-thicket-22364.herokuapp.com/download\\_software\\_adobe\\_photoshop\\_windows\\_10.pdf](https://secure-thicket-22364.herokuapp.com/download_software_adobe_photoshop_windows_10.pdf)

<https://www.careerfirst.lk/sites/default/files/webform/cv/veetdae456.pdf>

https://tengri.com/upload/files/2022/07/8Lb8GUkHmHv6lFL6xaLa\_01\_4e3dcdface762c6ce849750f29b6ebba\_file.pdf

<https://glemor.com/wp-content/uploads/2022/07/blesolwy.pdf>

<https://jobkendra.com/wp-content/uploads/2022/07/sansmald.pdf>

<https://www.skiplace.it/wp-content/uploads/2022/07/yanern.pdf>

<https://www.golfmotion.com.au/sites/default/files/webform/vivibevl363.pdf>

[https://marketstory360.com/cuchoast/2022/07/download\\_free\\_adobe\\_photoshop\\_cs2\\_10\\_pro.pdf](https://marketstory360.com/cuchoast/2022/07/download_free_adobe_photoshop_cs2_10_pro.pdf)

<https://btr-pen.com/wp-content/uploads/2022/07/obekarl.pdf>

<https://marriagecermony.com/free-download-photoshop-cs5-for-windows-10/>

<https://versiis.com/32431/how-to-get-the-old-version-of-adobe-photoshop-windows/>

[https://infraovensculinary.com/wp-content/uploads/2022/07/Calendar\\_DayWeekMonth\\_Photoshop\\_Design\\_Demo.pdf](https://infraovensculinary.com/wp-content/uploads/2022/07/Calendar_DayWeekMonth_Photoshop_Design_Demo.pdf) <http://www.antiquavox.it/how-to-install-brushes-in-photoshop/>

<https://mac.com.hk/advert/how-to-edit-video-with-adobe-photoshop/>

[https://hotes-insolites.com/wp-content/uploads/2022/07/Download\\_Photoshop\\_Cs5\\_Windows\\_10\\_Free.pdf](https://hotes-insolites.com/wp-content/uploads/2022/07/Download_Photoshop_Cs5_Windows_10_Free.pdf)

https://desifaceup.in/upload/files/2022/07/mMcBO9vALOwl5MSmtKBe\_01\_663c0a6e568679cfc1af57b78b59e749\_file.pdf [https://chickenrecipeseasy.top/wp-](https://chickenrecipeseasy.top/wp-content/uploads/2022/07/Adobe_Photoshop_701_Crack_Full_Version_Keygen__NOGULLISNET.pdf)

[content/uploads/2022/07/Adobe\\_Photoshop\\_701\\_Crack\\_Full\\_Version\\_Keygen\\_\\_NOGULLISNET.pdf](https://chickenrecipeseasy.top/wp-content/uploads/2022/07/Adobe_Photoshop_701_Crack_Full_Version_Keygen__NOGULLISNET.pdf) https://foam20.com/wp-content/uploads/2022/07/How to get Adobe Photoshop 7 trial.pdf